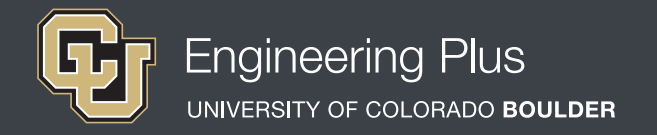

# **Spatial Visualization**

## **Workshop 6: Reflections & Symmetry**

## **Overview**

*Grade level:* undergraduate engineering students *Estimated time required:* 2 hours **Expendable materials:** isometric paper printouts, scrap paper and pencils **Reusable materials:** workbooks, software, computers, snap cubes (used for all workshops) *See Materials List (below) for details.*

## **Summary**

In this workshop, students explore the spatial visualization techniques of reflection and symmetry. This workshop serves as an add-on to the (previous) *Inclined Planes and Curved Surfaces Workshop* with the goal to advance students' learned spatial visualization skills. It begins with an explanation of both reflection and symmetry. Then students explore reflections by building objects from cube blocks, defining a reflection plane, and drawing the object before and after a reflection. Then they individually practice reflection and symmetry workbook problems. They also have the opportunity to ask the instructor questions in an open-ended help station called "Meet the Expert."

## **Engineering Connection**

Reflection and symmetry are an everyday part of nature and a prevalent theme in architecture, chemistry and engineering. For example, the external human body and even parts of the internal body are symmetrical. This is extremely useful to biomechanical engineers who design prosthetic parts and must understand body parts, how they interact and replicate natural forms. When designing replacement parts using computer-aided design (CAD), they might use these symmetries to expand their designs. This is only possible, however, using the correct spatial visualization techniques. Similarly, civil engineers might design symmetrical bridges. Understanding the symmetries within a bridge design may simplify the design process by only needing to do structural load calculations for half the bridge components. This lesson helps students develop an eye for and skill for these important reflection and symmetry techniques.

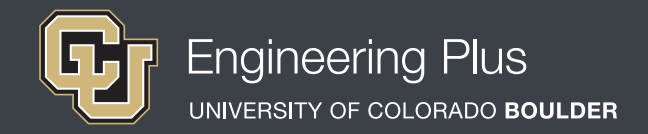

## **Pre-Requisite Knowledge**

Before taking part in this spatial visualization lesson, students should have learned about spatial visualization in the previous five workshops. They should have a firm knowledge about isometric drawing, how to use isometric paper and coded plans (as taught in the lesson, *Isometric Drawings and Coded Plans*), as well as orthographic views (as taught in the lesson, *Orthographic Views*). They should also understand how to visualize, perform and draw two-axis rotations with the help of the right-hand rule. Additionally, students should be familiar with the Cartesian coordinate system (x-, y-, z-axes) and degrees of rotation.

## **Learning Objectives**

#### *After this workshop, students should be able to:*

- $\triangleright$  Define a reflection plane and draw a reflection about the plane.
- $\bullet$  Identify symmetric objects from non-symmetric ones.
- Identify different planes of symmetry.

## **Materials List**

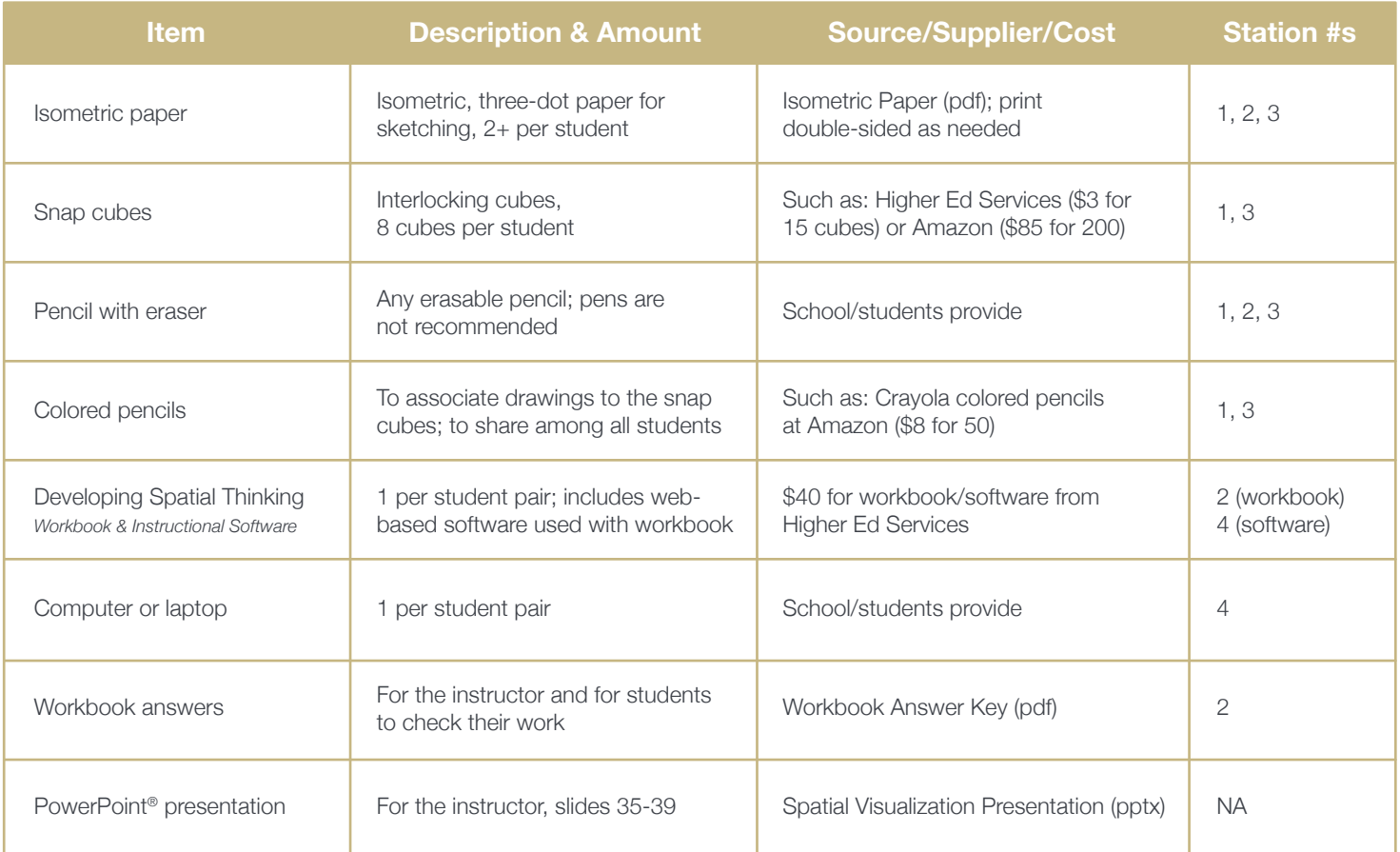

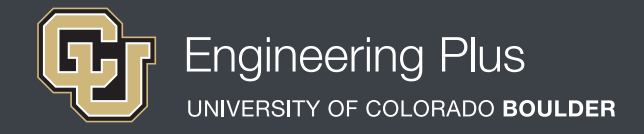

## **Introduction & Motivation**

#### *Have the slide presentation up and displayed to the class, starting with slide 35.*

Today we are going to explore the concepts of reflection and symmetry. Reflection and symmetry are an everyday part of nature and a common theme in architecture, chemistry and engineering.

#### *Move to slide 36.*

Let's begin by defining object reflections. The drawings on this slide show how a plane acts as a "mirror" to create a new orientation—or reflection—of an object. A reflection is simply a geometric transformation across a mirrored plane.

#### *Slide 37*

The best way to draw reflections is to begin by defining a plane. Then project the object onto the reflection plane and use the corresponding points to determine where edges or surfaces are reflected. Start with the edges closest to the plane and then move further away.

#### *Slide 38*

Symmetry occurs when two sides of an object are mirror images of one another. If an object has symmetry, a plane can divide the object in half such that the two sides are mirror images of one another. Symmetrical objects have one or more planes that create identical shapes. It is important to note that a 180° rotation about the plane of symmetry creates that same shape. which is a good way to check to determine whether an object has symmetry.

### *Slide 39 recaps the four workshop stations. Leave slide 39 up so students know what to accomplish at each station.*

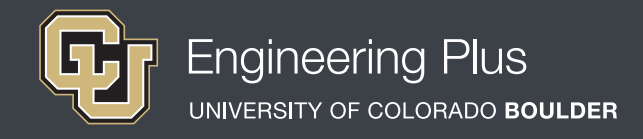

## **Vocabulary**

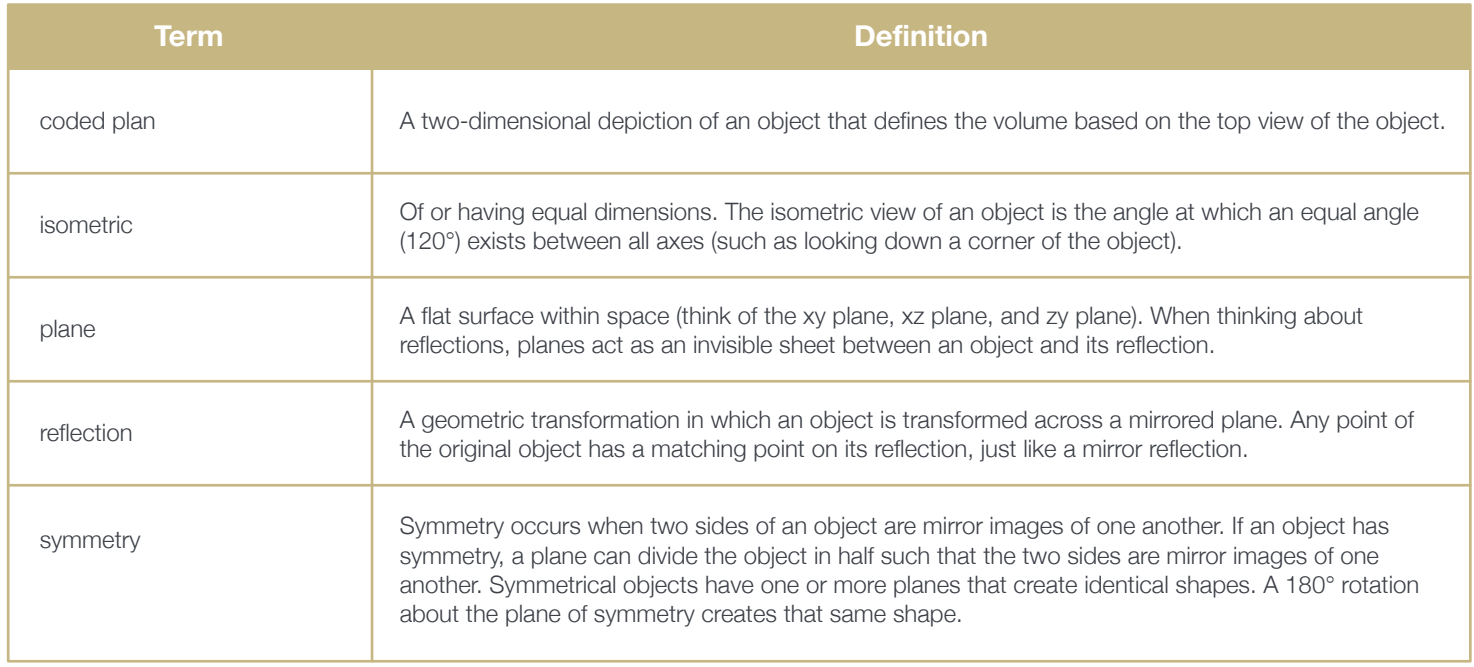

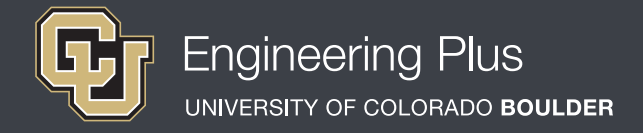

## **Lesson Procedure**

#### *Before the Workshop*

- Gather materials.
- Make copies of the [Isometric Paper.](https://www.teachengineering.org/content/cub_/activities/cub_spatviz/cub_spatviz_lesson01_activity1_isometric-paper.pdf) Print double-sided to reduce paper use and increase drawing area per page.
- Prepare a way to digitally get students the web-based software link they will need for this lesson such as by email or by preparing a workshop website with the link.
- ◆ Prepare to project the [Spatial Visualization Presentation,](https://www.teachengineering.org/content/cub_/activities/cub_spatviz/cub_spatviz_lesson01_act1234_presentation_v3_tedl.pptx) a PowerPoint<sup>®</sup> file, and use its content to aid in your instruction, as makes sense for your class. Slides 35-39 support this lesson. The slides are animated so a mouse or keyboard click brings up the next graphic or text.
- Prepare the four stations, as described in slide 39 and Figure 1.

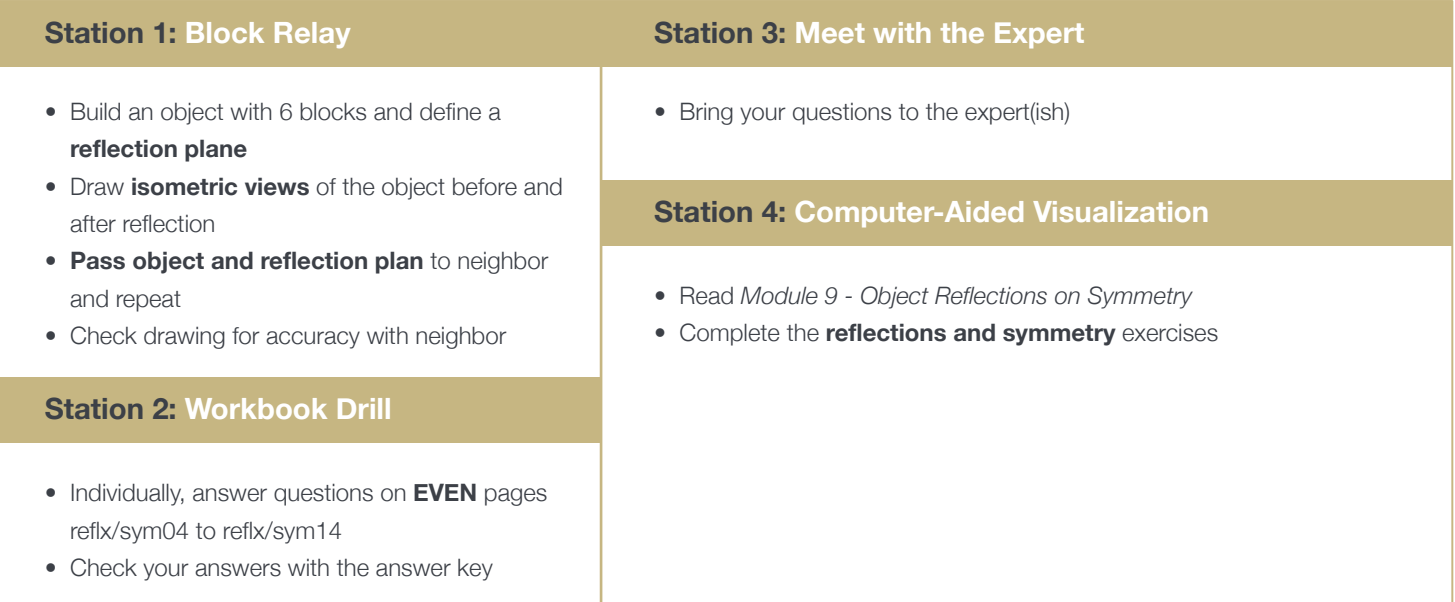

*Figure 1. The four stations for Workshop Six.*

#### *With the students: Introduction*

- Present to the class the Introduction & Motivation content, supported by slides 35-39.
- Divide the class into four groups that will rotate through the four stations.
- Give each student 2 pieces of isometric paper and 8 cubes.
- Explain that students are to primarily work independently on their drawings, but feel free to share and troubleshoot with their partners.
- Direct students to work on one piece of paper until it is full.

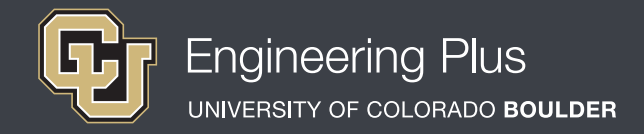

## **Lesson Procedure Continued**

#### *Station 1: Block Relay*

Students begin by each building a shape with six blocks. Next, they define a reflection plane. Then they draw the isometric views before and after the reflection. Then they pass the object to a neighbor and repeat. After students have completed drawing their own objects and their neighbors' objects, have them collaborate and check their drawings for accuracy.

#### *Station 2: Workbook Drill*

Have students individually answer workbook questions on even pages reflx/sym04 to reflx/sym14, recording their answers on scrap paper. Have them check their answers as they go, using the answer key. Direct them to communicate with neighboring students about answers they may have gotten wrong and collaborate on ways to understand and solve the problems.

#### *Station 3: Meet with the Expert*

This is an opportunity for students to bring their questions to the instructor. Encourage students to ask any spatial visualization questions they have on this workshop and the previous five workshops. Work through problems with them and provide examples.

#### *Station 4: Computer-Aided Visualization*

Have students individually read *Module 9 – Object Reflections on Symmetry* from the *Developing Spatial Thinking Software* and complete all object reflections and symmetry exercises.

*Authors + Contributors* Jacob L. Segil, Zoe A. Welz, Denise W. Carlson

#### *Supporting Programs*

Engineering Plus Degree Program, University of Colorado Boulder Engineering Excellence Fund, University of Colorado Boulder

#### *Acknowledgments*

This workshop was developed by the Engineering Plus degree program in the College of Engineering and Applied Science at the University of Colorado Boulder, initially as a component of a first-year engineering design course. This workshop is part of a seven-workshop series developed and taught by Dr. Jacob L. Segil for undergraduate engineering students. The authors express their appreciation to Dr. Sheryl Sorby for her extensive work on this topic, which provided a foundation on which we could build. **Instructor Tips**

- In Station 2, the symmetry workbook exercises typically challenge students. Provide examples of how an object might have multiple planes of symmetry. For example, a rectangular prism has five, while a cylinder has an infinite number.
- For the first few problems in Station 2, have students draw the different planes of symmetry and explain why each is a plane of symmetry.
- During Station 3, if students hesitate to ask questions, use your best judgement to identify which concepts they may need extra help with and work through more examples. With encouraged interaction, it is likely that questions will arise.